### **Common Source Amplifier With Fixed Bias**

Figure 3.2.1 shows Common Source Amplifier With Fixed Bias. The coupling capacitor C1 and C2 which are used to isolate the d.c biasing from the applied ac signal act as short circuits for any  $\alpha$ .

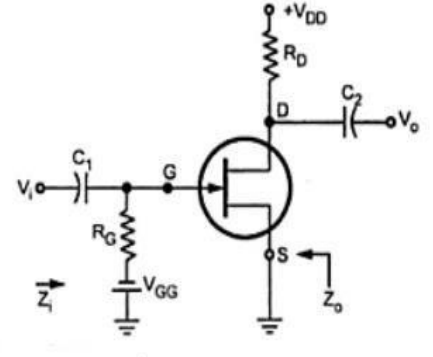

**Figure 3.2.1 Common Source Amplifier With Fixed Bias** *Diagram Source Electronic Tutorials* OINIS.COM

The following figure 3.2.2 shows the low frequency equivalent model for Common Source Amplifier With Fixed Bias. It is drawn by replacing all capacitors and d.c supply voltages with short circuit JFET with its low frequency a.c Equivalent circuit

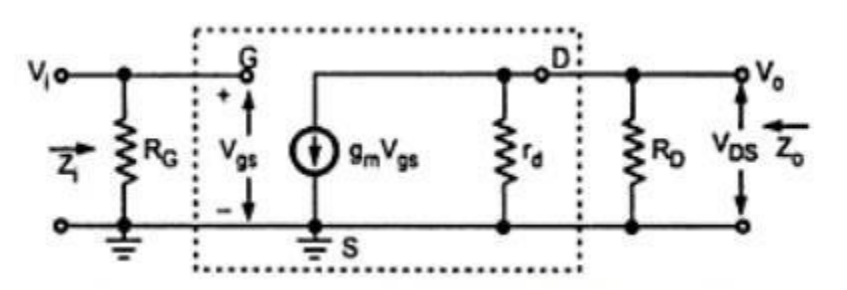

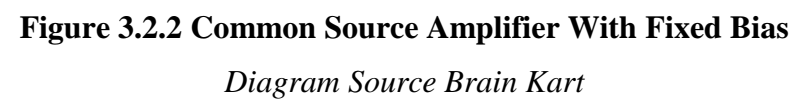

low frequency equivalent model for Common Source Amplifier With Fixed Bias

**Input Impedance Zi**

$$
Z_{\rm i}=R_{\rm G}
$$

**Output Impedance Zo**

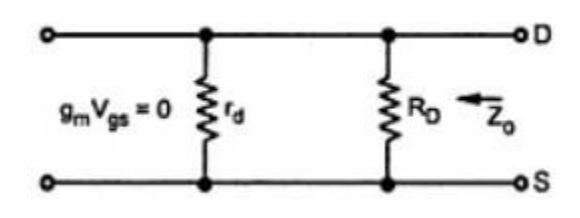

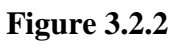

### **Figure 3.2.3 Equivalent Circuit model of JFET for output**

*Diagram Source Brain Kart* It is the impedance measured looking in figure 3.2.3 from the output side with input voltage Vi equal to Zero. As Vi=0,  $Vgs = 0$  and hence  $g_mVgs = 0$ . And it allows COM current source to be replaced by an open circuit. So,

 $Z_o = R_D ||r_d$ 

f the resistance rd is sufficiently large compared to  $R<sub>D</sub>$ , then

$$
Z_o = R_D \qquad \cdots \qquad r_d \gg R_D
$$

Voltage Gain A. :

The voltage gain A<sub>v</sub> =  $\frac{V_{ds}}{V_{gs}} = \frac{V_o}{V_i}$ 

Looking at Fig. we can write

 $V_o = -g_m V_{gs} (r_d || R_D)$ 

As we know  $V_i = V_{gs}$  we can write

$$
V_o = -g_m V_i (r_d || R_D)
$$
  

$$
\therefore A_v = \frac{V_o}{V_i} = -g_m (r_d || R_D)
$$

and if  $r_d \gg R_D$ ,

$$
A_v = -g_m R_D
$$

### w.binils.com

Table summarizes performance of common source amplifier with fixed bias.

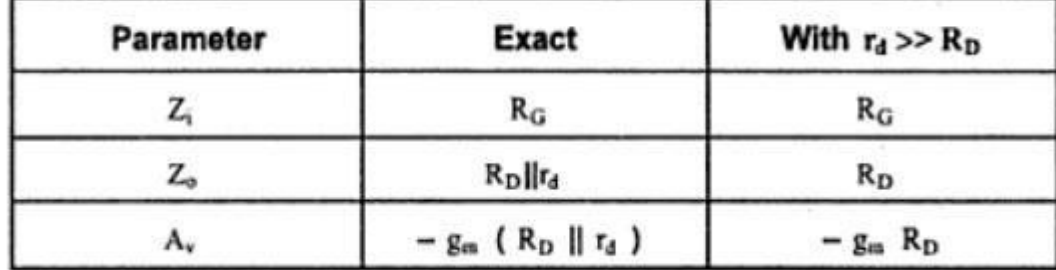

### **Common source amplifier with self bias (Bypassed Rs)**

Figure 3.2.4 shows Common Source Amplifier With self Bias. The coupling capacitor C1 and C2 which are used to isolate the d.c biasing from the applied ac signal act as short circuits for ac analysis. Bypass capacitor Cs also acts as a short circuits for low frequency analysis.

[www.binils.com](http://www.binils.com/) for Anna University | Polytechnic and School

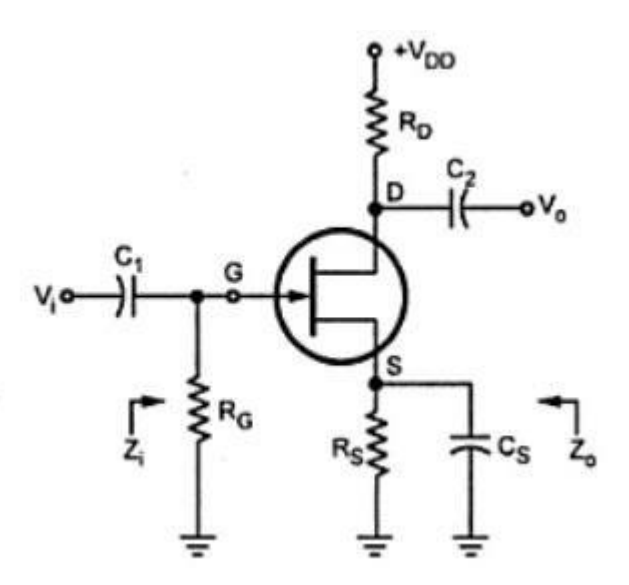

**Figure 3.2.4 Common Source Amplifier With self Bias**

*Diagram Source Brain Kart* The following figure 3.2.5 shows the low frequency equivalent model for Common Source Amplifier With self Bias.

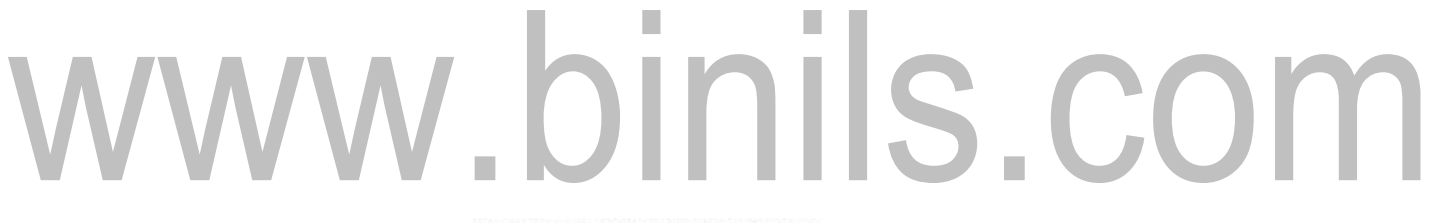

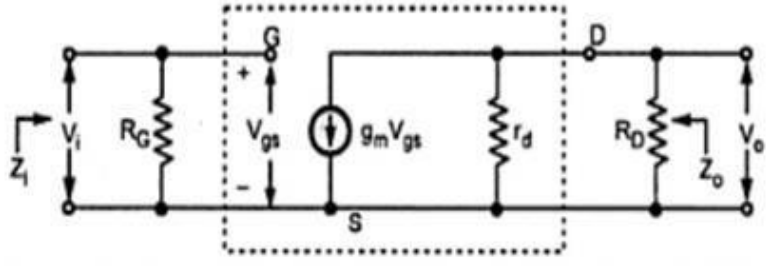

**Figure 3.2.5 Common Source Amplifier With self Bias**

*Diagram Source Brain Kart*

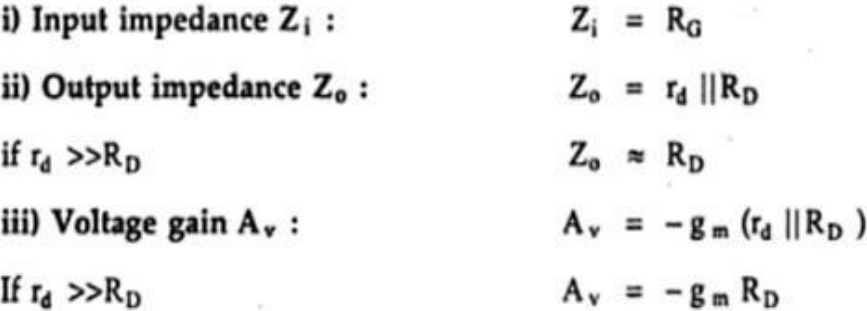

FigureThe low frequency equivalent model for Common Source Amplifier With self Bias.The negative sign in the voltage gain indicates there is a 180o phase shift between input and output voltages.

**Common source amplifier with self bias (unbypassed Rs)**

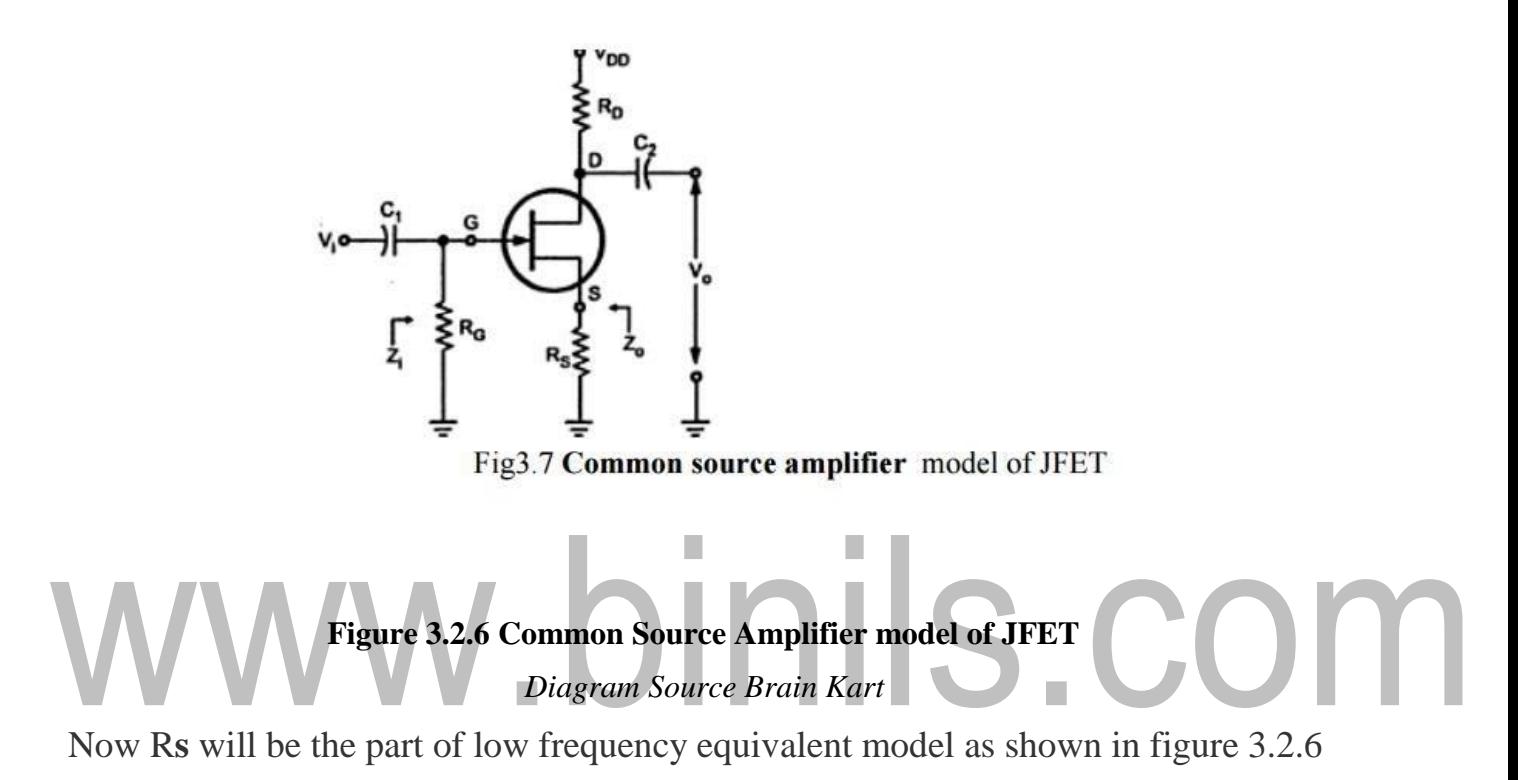

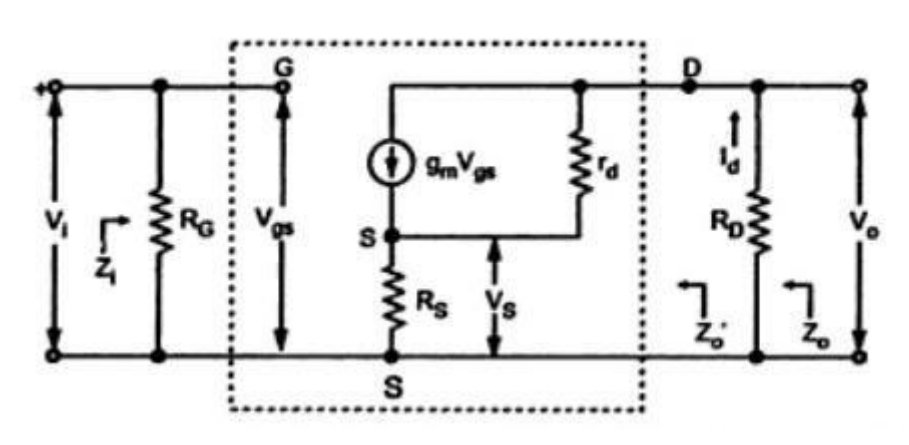

**Figure 3.2.7 Small signal model for Common source amplifier model of JFET** *Diagram Source Brain Kart*

Figure 3.2.7 **Input Impedance Z<sup>i</sup>**

 $Z_i = R_G$ 

### **Output Impedance Z<sup>o</sup>**

It is given by

 $Z_o = Z_o' || R_D$ where  $Z_0' = \frac{V_0}{I_d}\Big|_{V_i = 0}$  $Z_o = [r_d + R_s (\mu + 1)] || R_D$ 

$$
Z_{o} = [r_{d} + R_{s} (g_{m} r_{d} + 1)] || R_{D}
$$

**Voltage gain (Av)** It is given by

$$
A_v = \frac{V_o}{V_i}
$$

We know that,

$$
V_o = -I_d R_D
$$

$$
A_v = \frac{V_0}{V_i} = \frac{-g_m r_d R_D}{r_d + R_s + R_D + g_m R_s r_d}
$$

Dividing numerator and denominator by r<sub>d</sub> we get,

 $\sim$  10

$$
A_v = \frac{V_o}{V_i} = \frac{-g_m R_D}{1 + g_m R_s + \frac{R_s + R_D}{r_d}}
$$

If  $r_d \gg R_s + R_D$ 

 $\mathcal{L}(\mathcal{L}^{\infty})$ 

 $\ddot{\cdot}$ 

$$
A_{1_f} = \frac{V_o}{V_i} = \frac{-g_m R_D}{1 + g_m R_s}
$$

#### [Download Binils Android App in playstore](https://play.google.com/store/apps/details?id=binilselva.allabtengg.release001) [Download Photoplex](https://play.google.com/store/apps/details?id=com.binilselva.photoship)

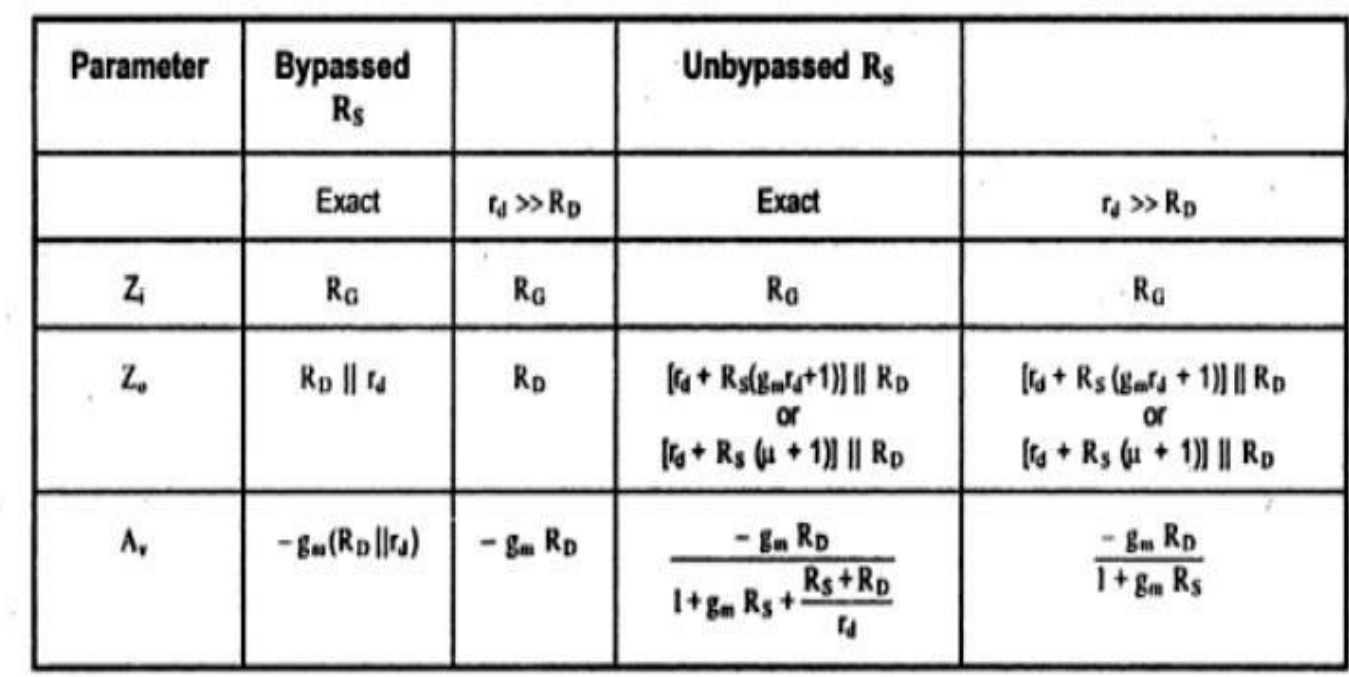

#### Table summarizes performance of common source amplifier with self bias.

### **Common source amplifier with Voltage divider bias (Bypassed Rs)**

Figure 3.2.8 shows Common Source Amplifier With voltage divider Bias. The coupling capacitor  $C_1$  and  $C_2$  which are used to isolate the d.c biasing from the applied ac signal act as short circuits for ac analysis. Bypass capacitor Cs also acts as a short

### SHAPE \\* MERGEFORM

circuits for low frequency analysis.

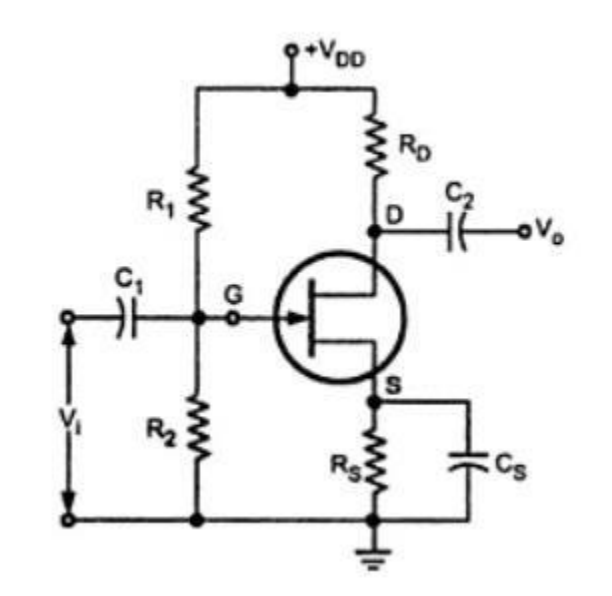

**Figure 3.2.8 Common Source Amplifier With voltage divider Bias (Bypassede Rs)**

*Diagram Source Brain Kart* The following figure 3.2.9 shows the low frequency equivalent model for Common

Source Amplifier With voltage divider Bias

### **S.CO**

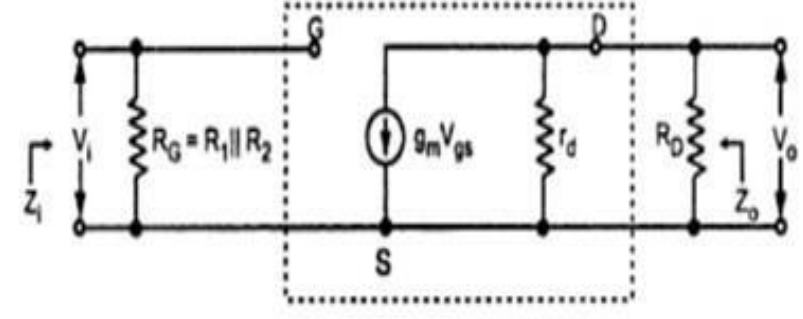

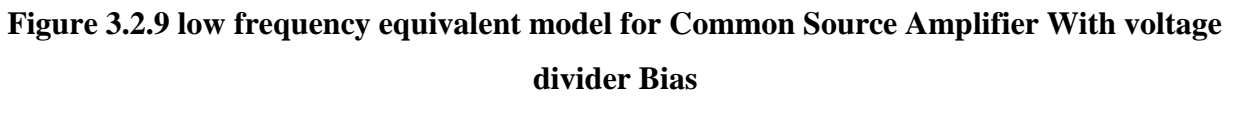

*Diagram Source Brain Kart*

The parameters are given by

$$
R_{G} = R_{1} || R_{2}
$$
\n
$$
Z_{i} = R_{G}
$$
\n
$$
= R_{1} || R_{2}
$$
\n
$$
Z_{o} = r_{d} || R_{D}
$$
\n
$$
Z_{o} \approx R_{D}
$$
\n
$$
A_{v} = -g_{m} (r_{d} || R_{D})
$$
\nIf  $r_{d} >> R_{D}$   
\n
$$
A_{v} = -g_{m} R_{D}
$$

The negative sign in the voltage gain indicates there is a  $180^{\circ}$  phase shift between input and output voltages.

**Common source amplifier with Voltage divider bias (unbypassed Rs)** Figure 3.2.10 shows small signal model of Common source amplifier with Voltage divider bias(without Bypassed Rs.

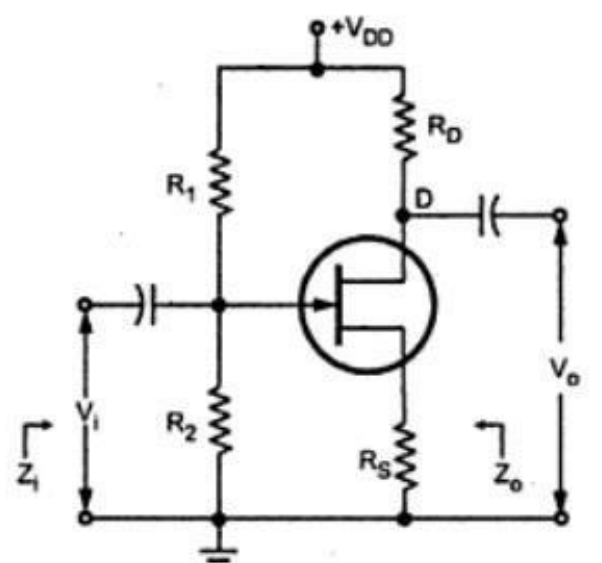

**Figure 3.2.10 small model of Common source amplifier with Voltage divider bias(without**

### **Bypassed Rs**

*Diagram Source Brain Kart*

Now Rs will be the part of low frequency equivalent model as shown in figure 3.2.11.

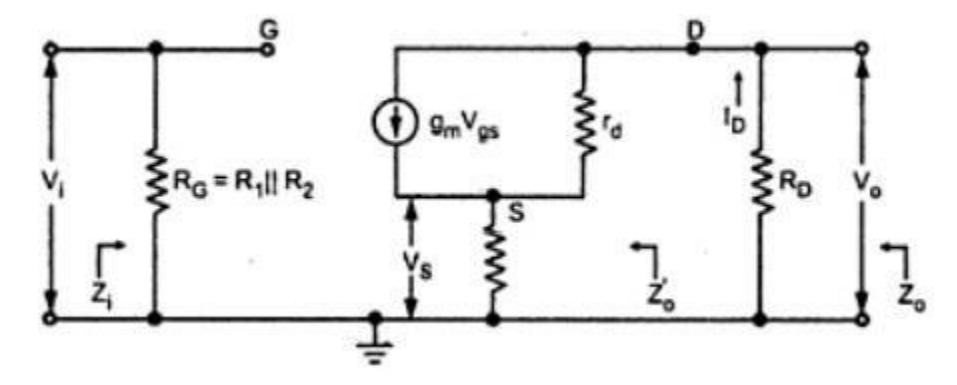

**Figure 3.2.11 small model of Common source amplifier with Voltage divider bias(without** 

#### **Bypassed Rs**

*Diagram Source Brain Kart*

## w.binils.com

It is important to note that, here,  $R_G = R_1 || R_2$ .  $Z_i = R_G = R_1 || R_2$  $Z_0' = r_d + g_m R_s r_d + R_s$  $Z'_0 = r_d + R_s (\mu + 1)$  $Z_0 = [r_d + g_m R_s r_d + R_s] || R_D$  $Z_o = [r_d + R_s (\mu + 1)] | R_D$  $A_v = \frac{-g_m R_D}{1 + g_m R_s + \frac{R_s + R_D}{r_d}}$ 

Where Av is the Voltage Gain.

or

or

### **Common Drain Amplifier**

In this circuit shown in figure 3.3.1, input is applied between gate and source and output is taken between source and drain.

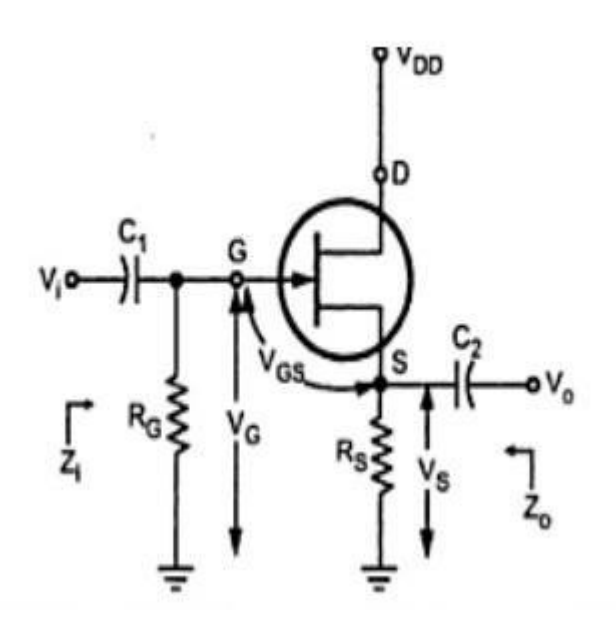

**Figure 3.3.1 Common Drain Amplifier** *Diagram Source Electronic Tutorials*

In this circuit, the source voltage is

$$
V_s = V_G \!+\! V_{GS}
$$

When a signal is applied to the JFET gate via  $C_1$ , VG varies with the signal. As VGS is fairly constant and  $V_s = V_d + V_{gs}$ , Vs varies with Vi. The following figure 3.3.2 shows the low frequency equivalent model for common drain circuit.

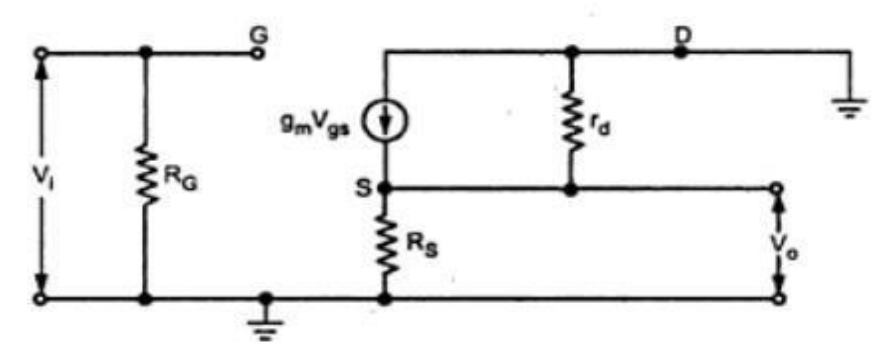

**Figure 3.3.2 Small model of common Drain Amplifier** *Diagram Source Electronic Tutorials*

[Download Binils Android App in playstore](https://play.google.com/store/apps/details?id=binilselva.allabtengg.release001) [Download Photoplex](https://play.google.com/store/apps/details?id=com.binilselva.photoship)

### **Input Impedance Z<sup>i</sup>**

Figure 3.3.3 shows the simplified small model of common Drain Amplifier.

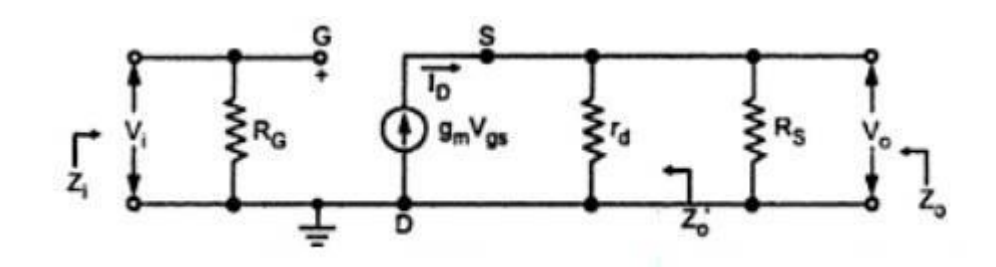

**Figure 3.3.3 Simplified small model of common Drain Amplifier** *Diagram Source Electronic Tutorials*

 $Z_i = RG$ 

### Output Impedance Z<sub>o</sub><br>WWW.DINIS.COM It is given by

[www.binils.com](http://www.binils.com/) for Anna University | Polytechnic and School

where

$$
Z_o = Z_o' || R_s
$$
  

$$
Z_o' = \frac{V_o}{I_d} \bigg|_{V_a = 0}
$$

Applying KVL to the outer loop we can have,

As

$$
V_i + V_{gs} - V_o = 0
$$
  

$$
V_i = 0,
$$
  

$$
V_{gs} = V_o
$$

Looking at Fig. we can write that,

$$
g_m V_{gs} = I_d
$$
  
But Vgs = Vo, so  

$$
g_m V_o = I_d
$$

$$
Z_o' = \frac{V_o}{I_d} = \frac{1}{g_m}
$$

$$
\therefore Z_o = \frac{1}{g_m} || R_s
$$

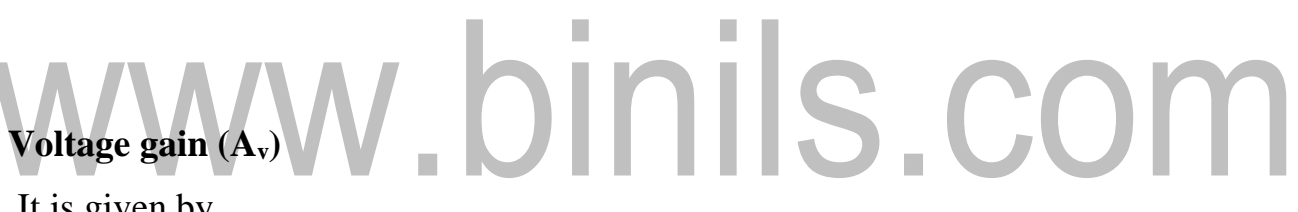

It is given by

$$
A_v = \frac{V_o}{V_i}
$$

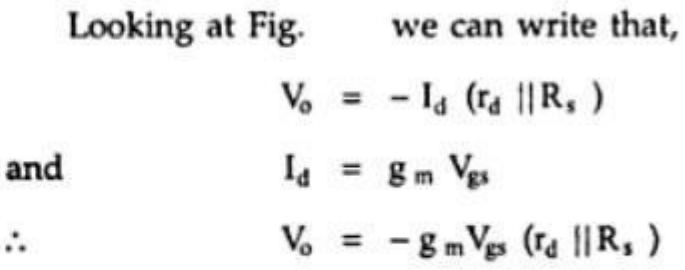

But

$$
V_i = -V_{gs} + V_o
$$
  
= -V\_{gs} + [-g\_m V\_{gs} (r\_d || R\_s)]

Substitute the value  $V_0$  and  $V_i$ . Then

$$
A_v = \frac{-g_m V_{gs} (r_d || R_s)}{-V_{gs} (1 + g_m (r_d || R_s))}
$$
  
= 
$$
\frac{g_m (r_d || R_s)}{1 + g_m (r_d || R_s)}
$$

if 
$$
r_d \gg R_s
$$

$$
A_{\mathfrak{v}} = \frac{g_m R_s}{1 + g_m R_s}
$$

if  $g_m R_s >> 1$ 

### $A_v \approx 1$ , but it is always less than one.

Common drain circuit does not provide voltage gain.& there is no phase shift between input and output voltages. IM

Table summarizes the performance of common drain amplifier

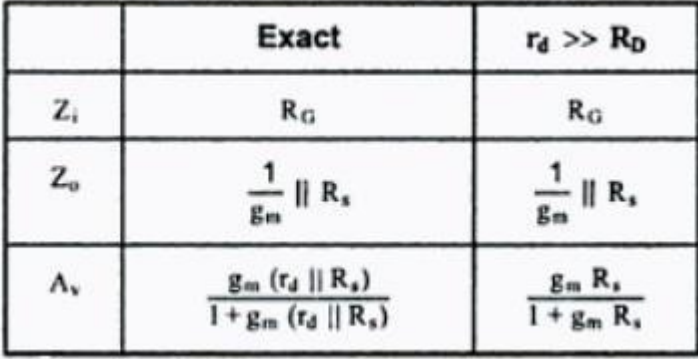

### **Common Gate Amplifier**

In this circuit in figure 3.4.1, input is applied between source and gate and output is taken between drain and gate.

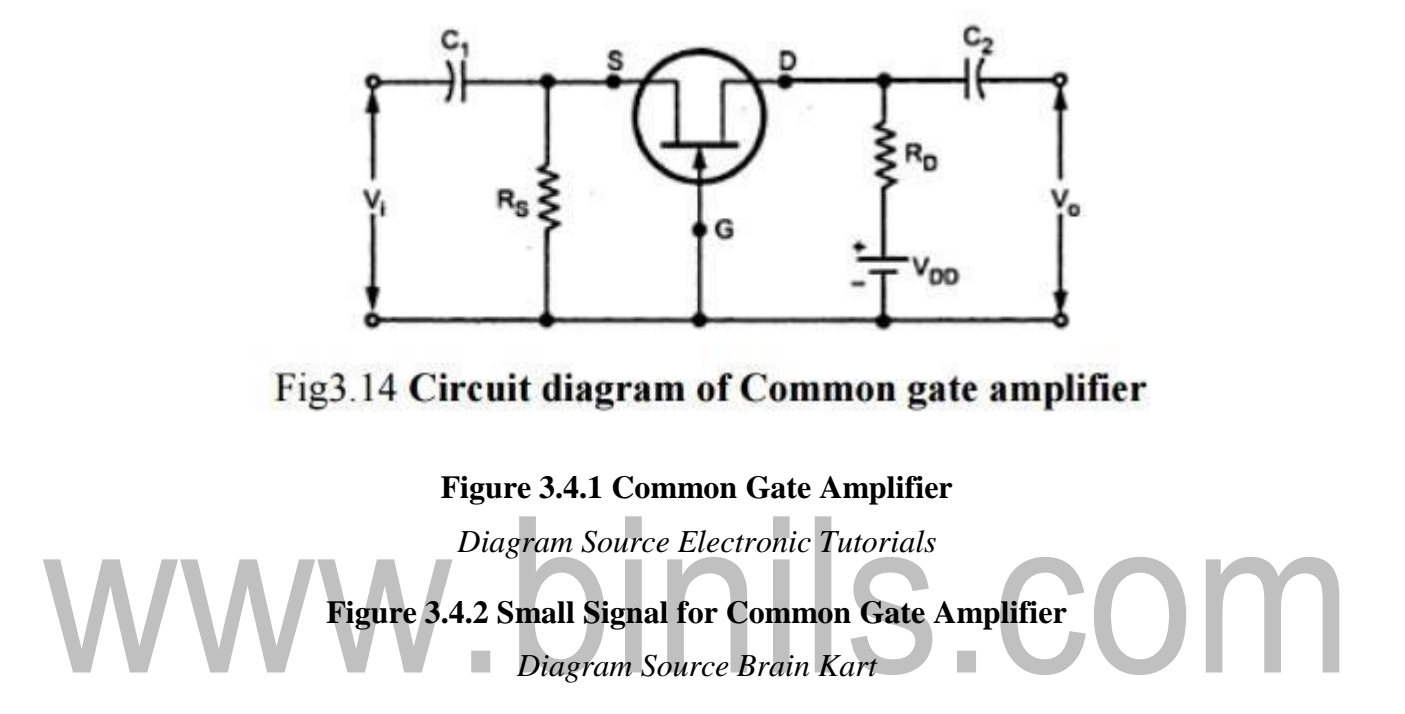

In CG Configuration, gate potential is at constant potential. so, increase in input voltage Vi in positive direction increase the negative gate source voltage sown in figure 3.4.2. Due to  $I_D$  reduces, reduces, reducing the drop  $I_D R_D$ . Since  $V_D = V_{DD} - I_D R_D$ , the reduction in  $I_D$  results in an increase in output voltage.<br> $I_M = (I_D - g_M V_M)$ 

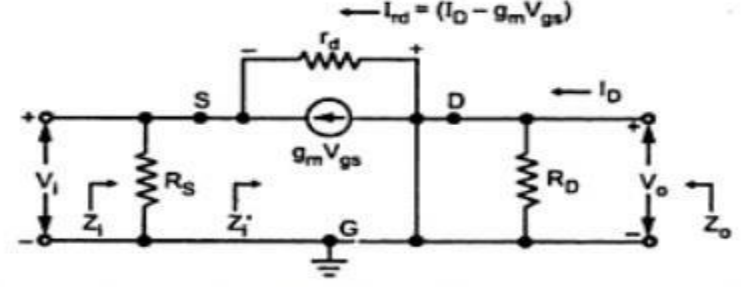

### **1. Input Impedance (Zi)**

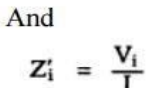

$$
Z_i = R_s || Z_i'
$$

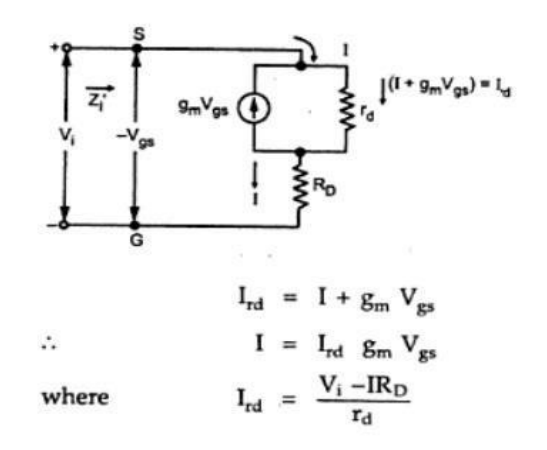

### www.binils.com

#### **Figure 3.4.3 Common Gate Amplifier for Zi Calculation**

*Diagram Source Brain Kart*

After substituting and simplification,

[www.binils.com](http://www.binils.com/) for Anna University | Polytechnic and School

$$
\frac{V_{i}}{I} = \frac{1 + \frac{R_{D}}{r_{d}}}{\frac{1}{r_{d}} + g_{m}} = \frac{r_{d} + R_{D}^{i}}{1 + g_{m} r_{d}}
$$

And

$$
Z_i = R_s \parallel Z'_i = R_s \parallel \frac{r_d + R_D}{1 + g_m r_d}
$$

If  $r_d \gg R_D$  and  $g_m r_d \gg 1$  then we can write,

$$
Z_i = R_s \parallel \frac{r_d}{g_m r_d} = R_s \parallel \frac{1}{g_m}
$$

## www.binils.com

**2. Output** 

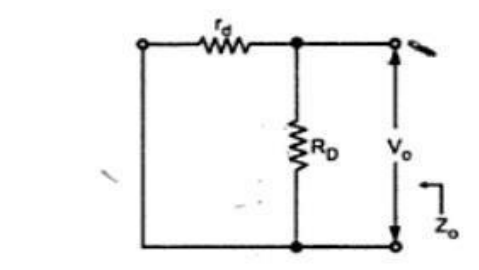

It is given by

$$
Z_o = r_d \parallel R_D
$$

If  $r_d \gg R_D$ 

$$
Z_o \approx R_D
$$

[Download Binils Android App in playstore](https://play.google.com/store/apps/details?id=binilselva.allabtengg.release001) **[Download Photoplex](https://play.google.com/store/apps/details?id=com.binilselva.photoship) Download Photoplex** 

**3. Voltage gain (Av)**

$$
A_v = \frac{V_o}{V_i}
$$
  

$$
V_o = -I_D R_D
$$
  

$$
V_i = -V_{gs}
$$

Using KVL to the outer loop, after simplification

$$
A_{v} = \frac{V_{o}}{V_{i}} = \frac{-I_{d} + R_{D}}{\frac{-I_{d}(r_{d} + R_{D})}{1 + g_{m} r_{d}}}
$$

$$
= \frac{R_D(1+g_m\,r_d)}{r_d+R_D}
$$

If 
$$
r_d \gg R_D
$$
 and  $g_m r_d \gg 1$ 

$$
A_v = \frac{R_D(g_m r_d)}{r_d} = R_D g_m
$$

### www.binils.com

**Table summarizes the performance of common gate amplifier**

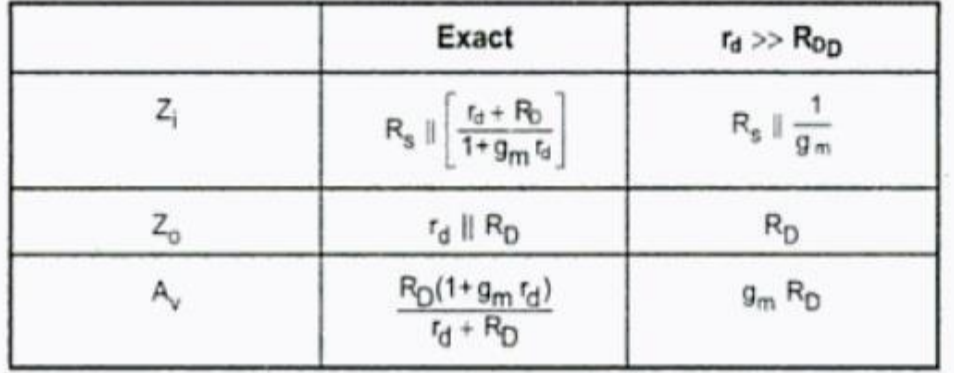

#### **BI CMOS Inverter Circuit Diagram**

BICMOS logic circuits are made by combining the CMOS and bipolar IC technologies. These ICs combine the advantages of BJT and CMOS transistors in them. We know that the speed of BJT is very high compared to CMOS. However, power dissipation in CMOS is extremely low compared to BJT. By combining such advantages, we construct the BICMOS circuits.

Figure 3.6.1 shows one configuration of the BICMOS inverter, and Fig. 3.43 shows its modified version. In Fig. 3.43, we see that MOS transistors  $T_3$  and  $T_4$  form the CMOS inverter logic circuit. We find that  $T_3$  and  $T_4$  are driven separately from  $+V_{DD}/V_{CC}$  rail. With input voltage  $V_i = 0$ , the PMOS will conduct and the NMOS will remain OFF. This drives a current through the base of the bipolar junction transistor  $T_1$  and turns it ON. This in turn charges the parasitic load capacitance  $C_L$  at a very fast rate. Thus the output voltage *V*<sub>o</sub> rises very fast, which is usually much faster than the charging of  $C_L$  by an MOS transistor by itself.

Now, let  $V_i = +V_{DD}$  ( $\equiv$  logic 1). Then  $T_4$  will turn ON and  $T_3$  will turn OFF; this drives  $T_2$  into the ON-state. Since  $T_3$  is OFF,  $T_1$  will also remain OFF. In this condition,  $C_L$  discharges very fast through  $T_{20N}$ . Thus the charging and discharging of *C*<sup>L</sup> is through BJTs and hence very fast.

The circuit shown in Fig. 3.6.1 has two major defects. The first of these is that whenever the input is at logic 1, since  $T_3$  is ON, there will be a continuous path from  $+V_{\text{DD}}$  to ground. As a result, steady power drain will occur in this case. This is totally against the advantages of CMOS gates. The second defect is that there is no discharge path for the base currents of  $T_1$  and  $T_2$ . This will therefore reduce the speed of the circuit

To overcome these problems, we modify the circuit, as shown in Fig. 3.44. In this case, NMOS transistor  $T_4$  has its drain connected to the output terminal rather than to  $+V_{\text{DD}}$ . As before, when  $T_3$  is turned ON,  $T_1$  is also turned ON. Now, when  $T_4$  is turned ON, we find  $T_2$  also to turn ON. However, since the collector and base of  $T_2$  are shorted together through  $T_{4ON}$ , the output voltage  $V_0$  will now be equal  $V_{BES}$ , the saturation base-emitter voltage of  $T_2$  (= 0.8 V). Thus in this case, the output swing is between  $V_{\text{CC}}$  and  $V_{\text{BES}}$ .

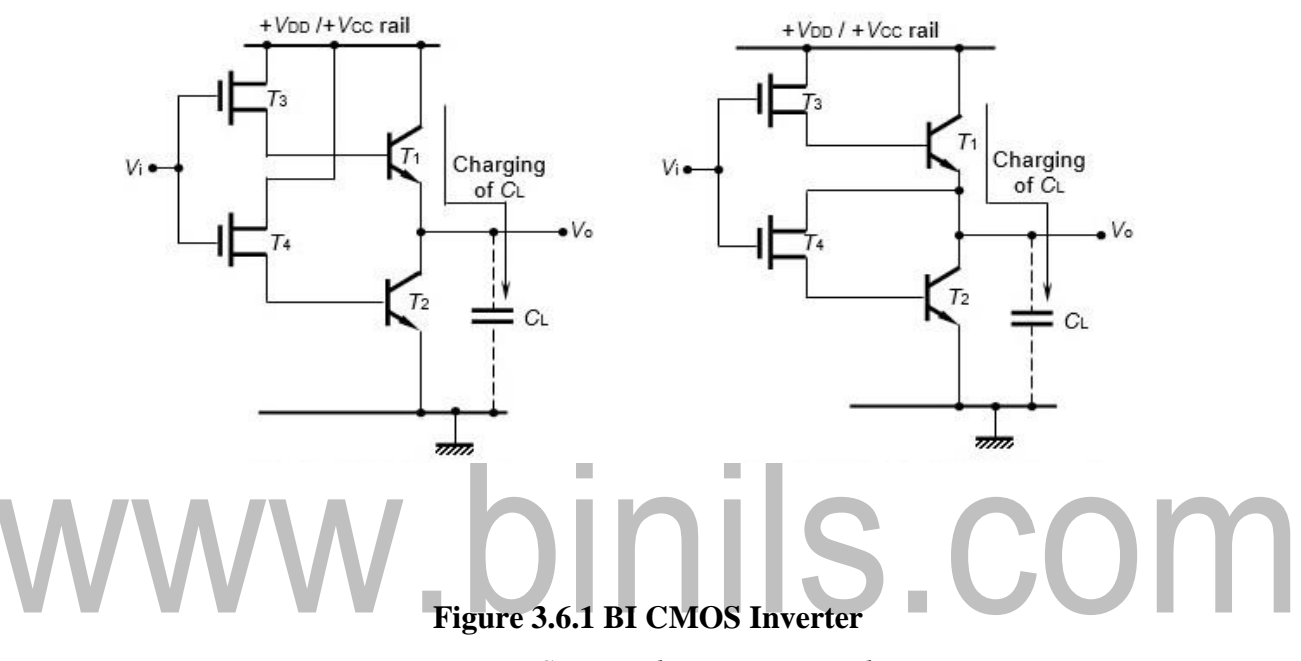

*Diagram Source Electronic tutorials*

### **Features of BICMOS gates:**

- 1. This has the advantages of both the BJTs and CMOS gates.
- 2. The power driver (BJT amplifier) in the output stage is capable of driving large loads.
- 3. The circuit, because of its CMOS input transistors, has high input impedance.
- 4. The output impedance of the circuit is low.
- 5. The noise margin is high because of the CMOS input stage.

[www.binils.com](http://www.binils.com/) for Anna University | Polytechnic and Schools

- 6. The supply voltage VDD is 5 V.
- 7. The chip area is small.

# www.binils.com

[Download Binils Android App in playstore](https://play.google.com/store/apps/details?id=binilselva.allabtengg.release001) [Download Photoplex](https://play.google.com/store/apps/details?id=com.binilselva.photoship)

### **JFET Amplifiers**

It provides an excellent voltage gain with high input impedance. Due to these characteristics, it is often preferred over BJT.

Three basic FET configurations

Common source,

Common drain

Common gate

Figure 3.1.1 shows the small signal low frequency a.c Equivalent circuit for n-channel JFET.

### **JFET low frequency a.c Equivalent circuit**

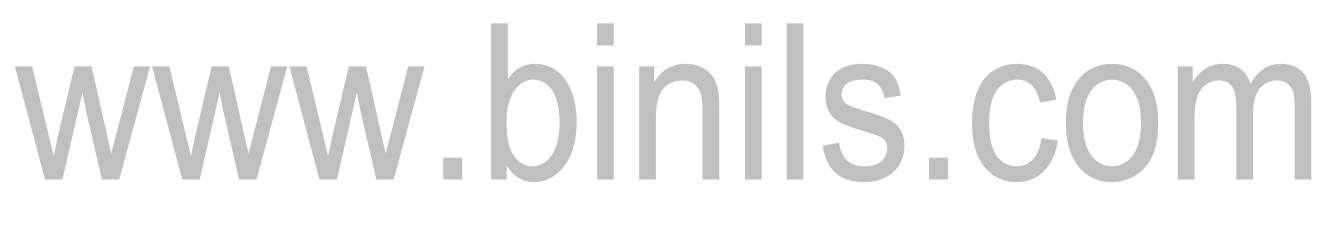

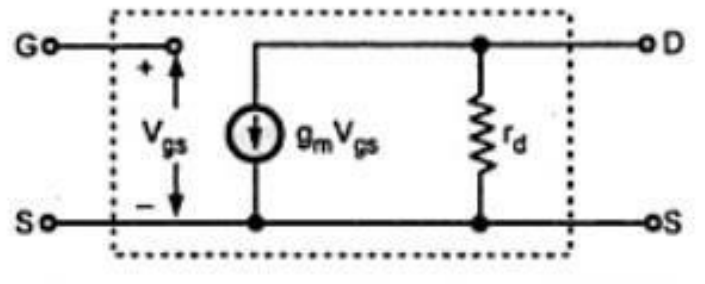

**Figure 3.1.1 Small Signal Model of JFET**

*Diagram Source Brain Kart*

### **JFET Low Frequency ac Equivalent Circuit:**

Figure 3.1.1 shows the small signal low frequency ac equivalent circuit for nchannel JFET. The relation of  $I_D$  by  $V_{GS}$ , is included as a current source gm  $V_{GS}$ connected from drain to source. The input impedance is represented by the open circuit at its input terminals, since gate current  $I_G$  is zero. The output impedance is represented by rd from drain to source.

[Download Binils Android App in playstore](https://play.google.com/store/apps/details?id=binilselva.allabtengg.release001) **[Download Photoplex](https://play.google.com/store/apps/details?id=com.binilselva.photoship) Download Photoplex** 

The JFET parameters are the major components of low frequency small signal model for JFET. We know that, drain to source current of JFET is controlled by gate to source voltage.

The change in the drain current due to change in gate to source voltage can be determined using the trans conductance factor gm. It is given as,

$$
\Delta I_d = g_m \Delta V_{GS}
$$

In BJT the relation between an output and input quantity is given by amplification factor β, whereas in JFET this relation is given by trans conductance factor gm. The another important parameter of JFET is drain resistance rd. It is given by

 $rd = \Delta V_{DS}/\Delta I_D|V_{GS} = constant.$ 

It determines the output impedance  $Z_0$  of the JFET amplifier.

For the hybrid equivalent model, the parameters are defined at an operating point. The quantities hie, hre, hfe, and hoe are called hybrid parameters and are the components of a small – signal equivalent circuit in the figure 3.1.2.

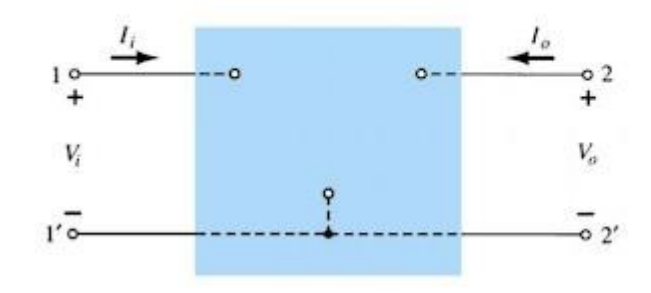

**Figure 3.1.2 Description of the hybrid equivalent model of two port system** *Diagram Source Brain Kart*

• The description of the hybrid equivalent model will begin with the general two port system. The set of equations in which the four variables can be related are:

$$
Vi = h11Ii + h12Vo
$$

$$
Io = h21Ii + h22Vo
$$

The four variables h11, h12, h21 and h22 are called hybrid parameters ( the mixtureof variables in each equation results in a " hybrid" set of units of measurement for the h parameters. Set  $Vo = 0$ , solving for h11, h11 = Vi / Ii Ohms This is the ratio of input voltage to the input current with the output terminals shorted. It is called Short circuit input impedance parameter. If Ii is set equal to zero by opening the input leads, we get expression for h12: h12 = Vi / Vo, This is called open circuit reverse voltage ratio. Again by setting Vo to zero by shorting the output terminals, we get  $h21 =$  Io / Ii known as short circuit forward transfer current ratio. Again by setting  $I1 = 0$  by opening the input leads,  $h22 = I_0 / Vo$ . This is known as open circuit output admittance in figure 3.1.3 and 3.1.4. This is represented as resistor ( 1/h22) h $11 = h$ i = input resistance

 $h12 = hr$  = reverse transfer voltage ratio

 $h21 = hf = forward transfer current ratio$ 

 $h22 = ho =$ Output conductance

[www.binils.com](http://www.binils.com/) for Anna University | Polytechnic and School<br>Hybrid Input equivalent circuit

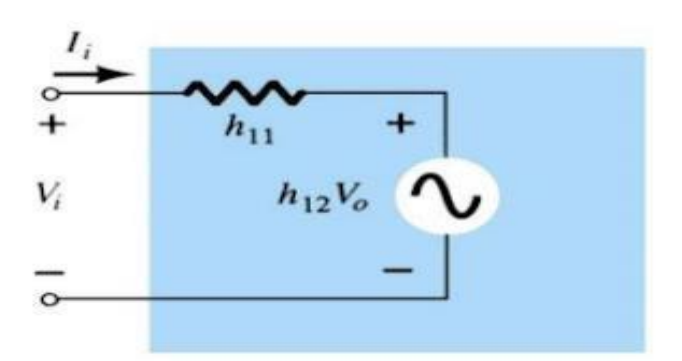

#### Hybrid output equivalent circuit

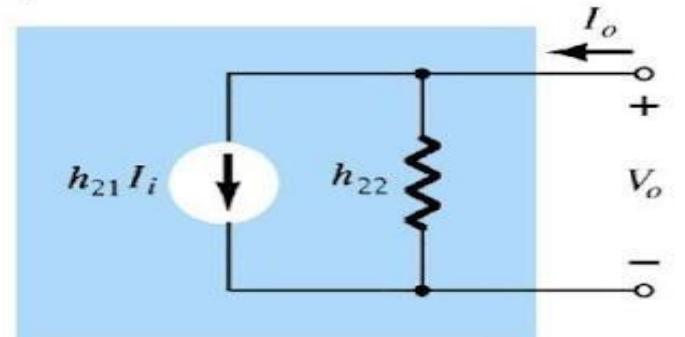

### L. S.COM

**Figure 3.1.3 Hybrid input and Output equivalent Circuit**

*Diagram Source Brain Kart*

Complete hybrid equivalent circuit

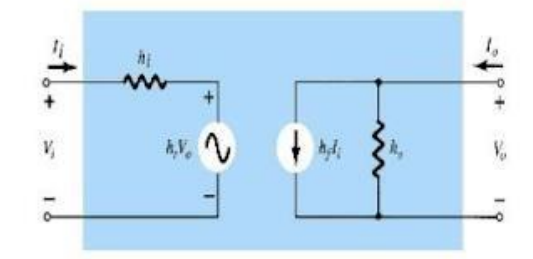

Common Emitter Configuration - hybrid equivalent circuit

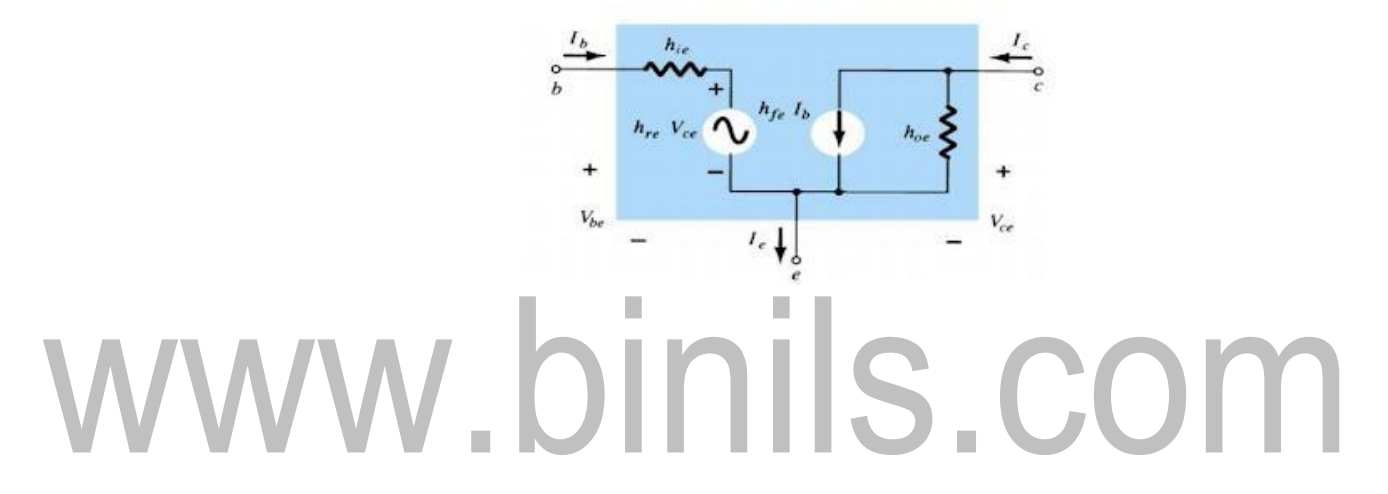

### **Figure 3.1.4 Hybrid input and Output equivalent Circuit** *Diagram Source Brain Kart*

Essentially, the transistor model is a three terminal two – port system. The h parameters, however, will change with each configuration. To distinguish which parameter has been used or which is available, a second subscript has been added to the h parameter notation. For the common – base configuration, the lowercase letter b is added, and for common emitter and common collector configurations, the letters e and c are used respectively.

### **Small signal Analysis of MOSFET**

### *Common-Source Configuration*

This configuration serves as the gain stage. The disadvantage is high output impedance. Capacitor  $C_s$  is included in figure 3.5.1 is a for current source biasing.

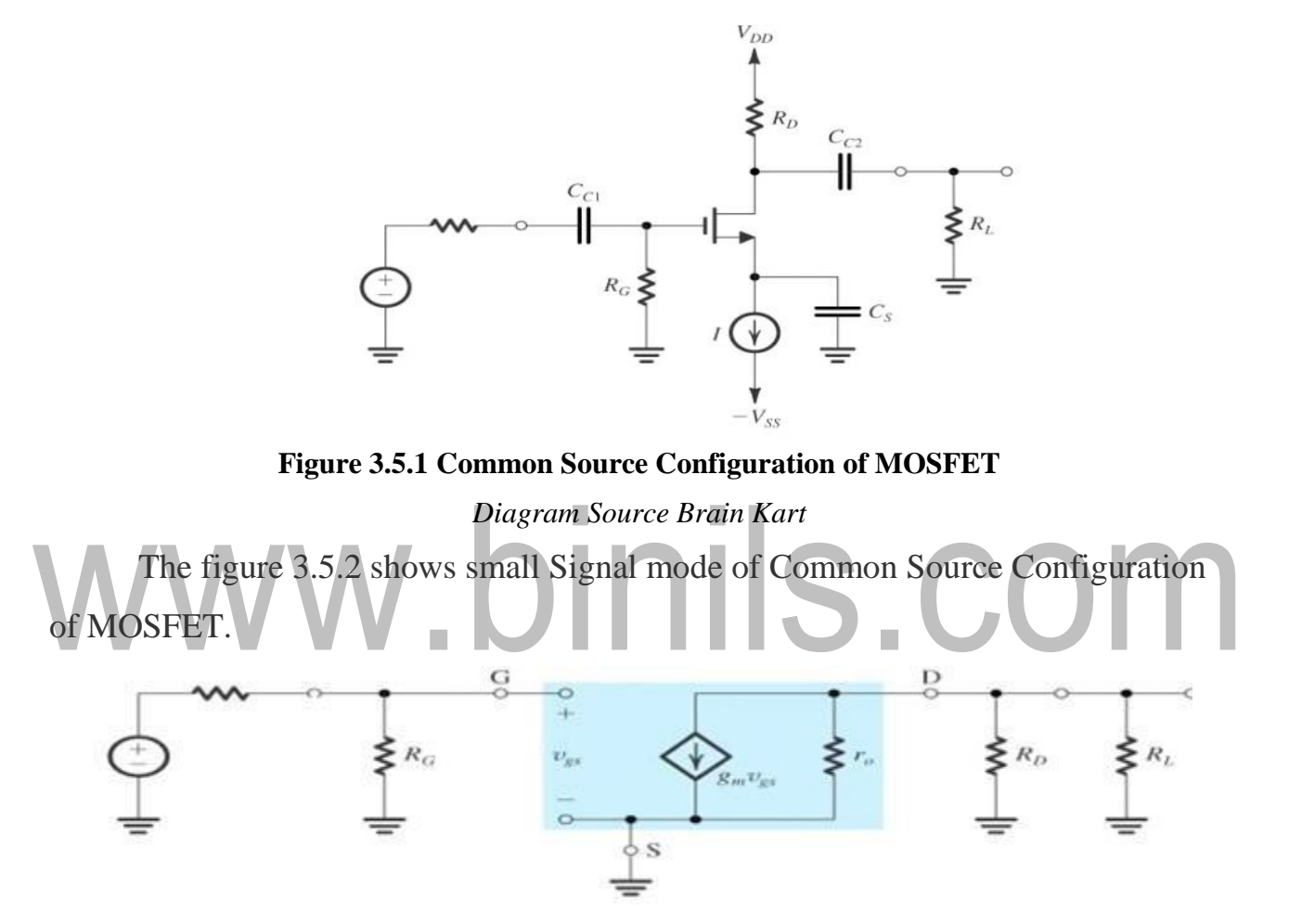

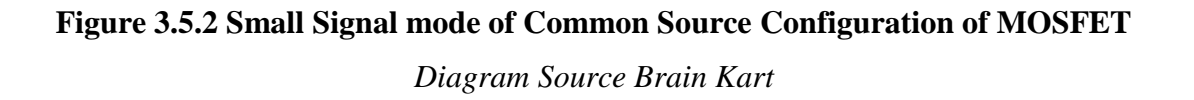

The input resistance , Output resistance and Voltage gain of MOSFET Common Source Circuit are as follows,

$$
R_{in} = R_G
$$
\n
$$
R_o = r_o \text{ // } R_D
$$
\n
$$
A_{vo} = -g_m \cdot (r_o \text{ // } R_D)
$$

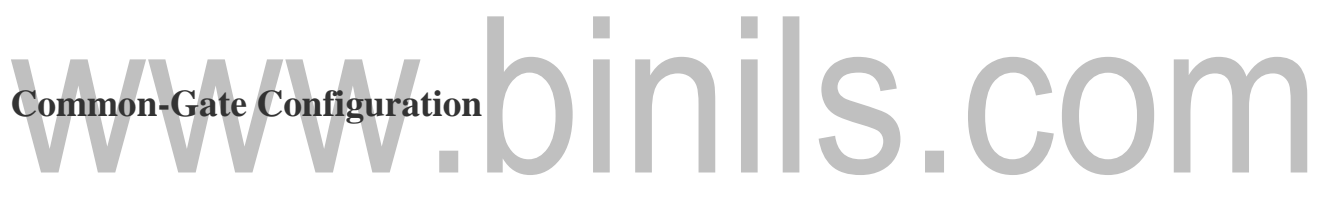

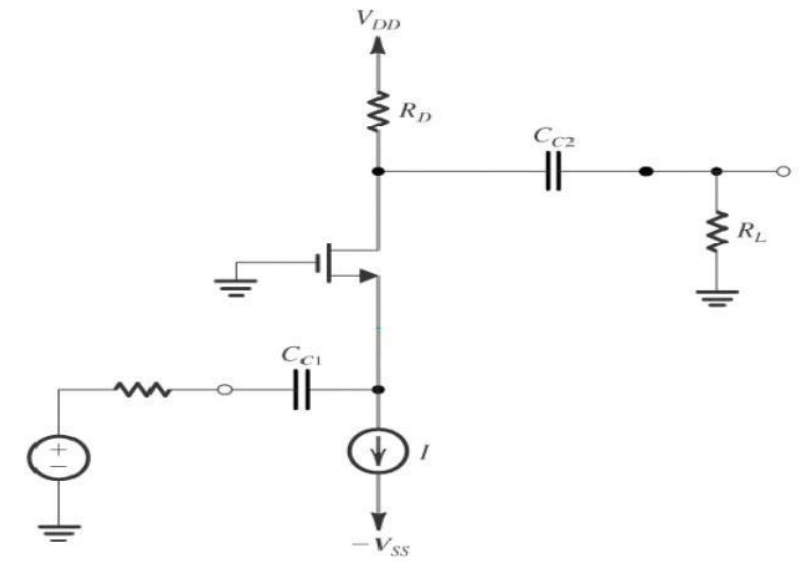

**Figure 3.5.3 Common gate Configuration of MOSFET** *Diagram Source Brain Kart*

The figure3.5.3 & 3.5.4 shows small Signal mode of Common gate Configuration of MOSFET

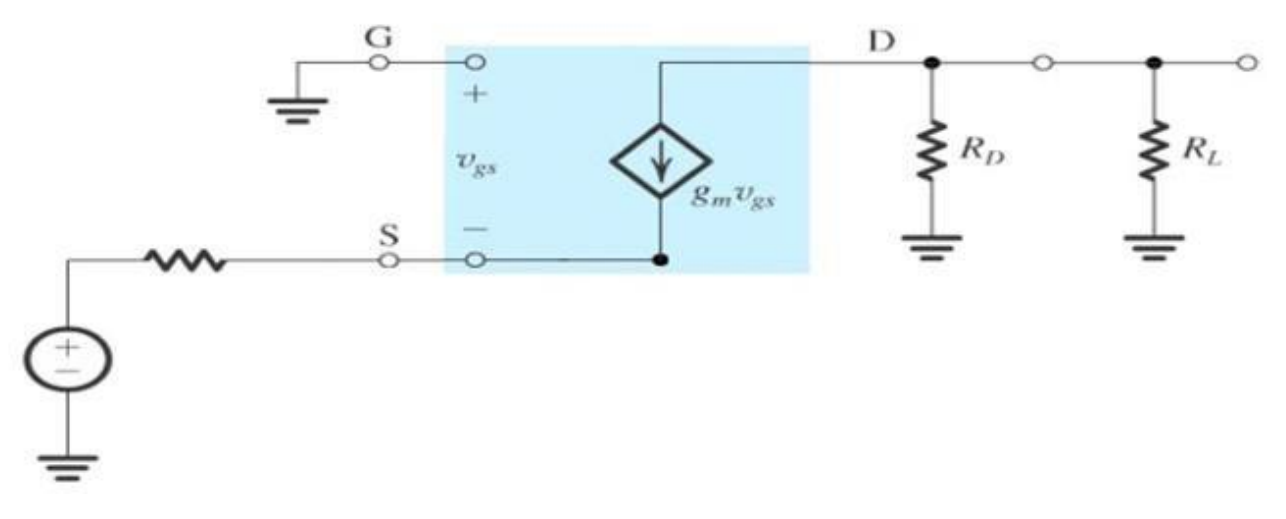

**Figure 3.5.4 Small Signal mode of Common Gate Configuration of MOSFET**

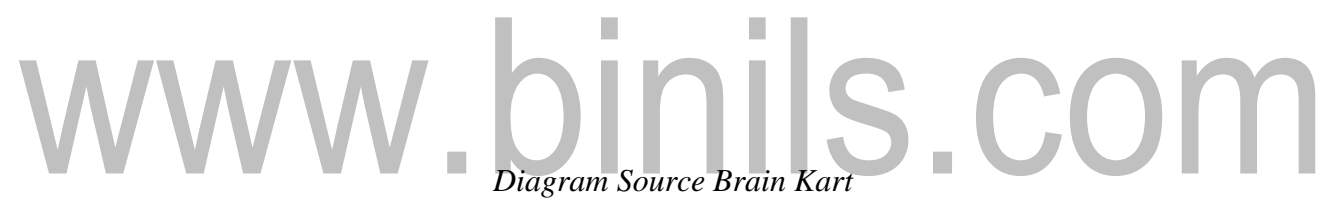

The input resistance , Output resistance and Voltage gain of MOSFET Common Gate Circuit are as follows,

$$
R_{in} = \frac{1}{g_m}
$$
  

$$
R_o = R_D
$$

$$
A_{\nu o}-g_m\cdot R_D
$$

This amplifier provides gain and is useful when a specific (low) *Rin* is required.

[Download Binils Android App in playstore](https://play.google.com/store/apps/details?id=binilselva.allabtengg.release001) [Download Photoplex](https://play.google.com/store/apps/details?id=com.binilselva.photoship)

This is, e.g., the case when the impedance needs to be matched, as with transmission lines (e.g. to 50  $\Omega$ ). Another application of the CG configuration is that it acts as a current buffer (current gain close to unity, small *Rin*, large *Rout*).

# www.binils.com

[Download Binils Android App in playstore](https://play.google.com/store/apps/details?id=binilselva.allabtengg.release001) **[Download Photoplex](https://play.google.com/store/apps/details?id=com.binilselva.photoship) Download Photoplex** 

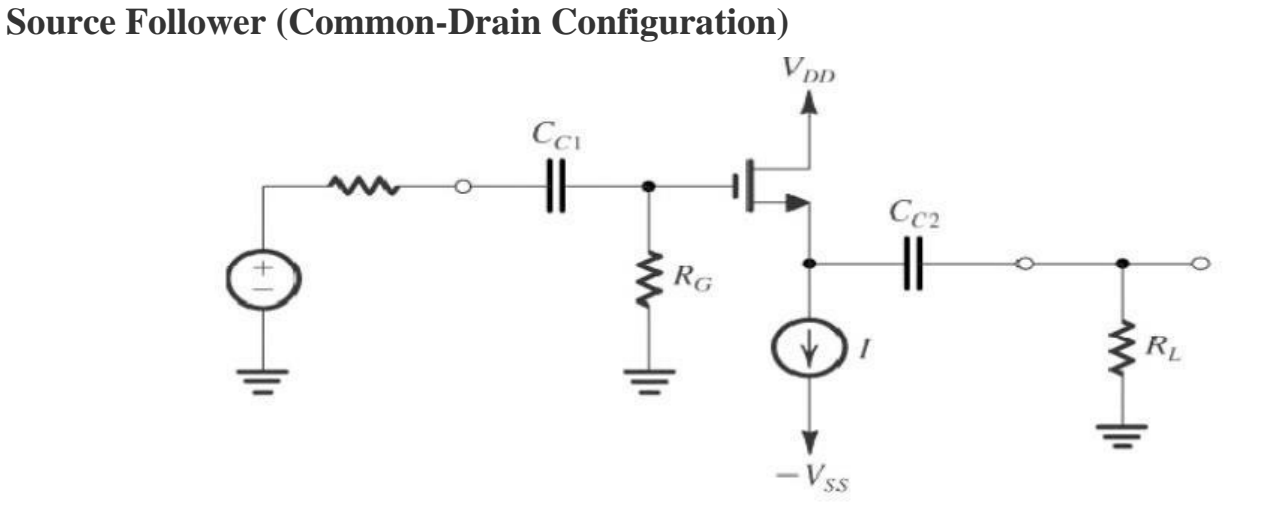

**Figure 3.5.5 Common Drain Configuration of MOSFET**

*Diagram Source Brain Kart*

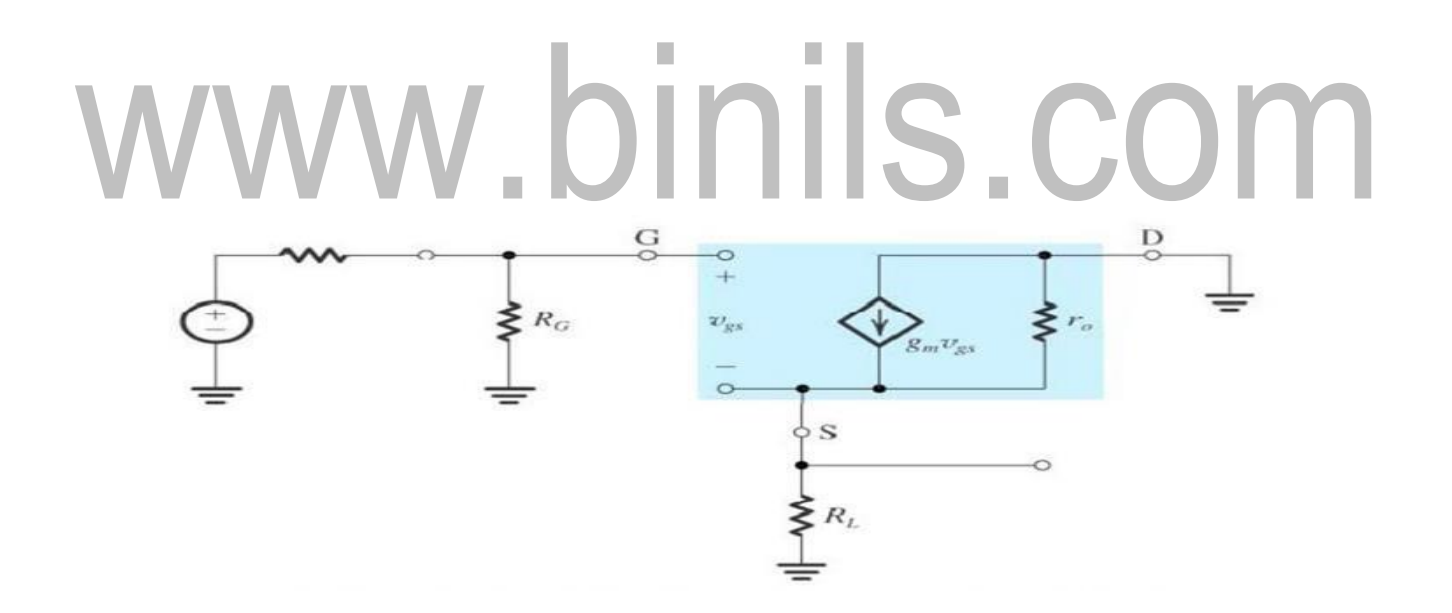

**Figure 3.5.6 Small Signal mode of Common drain Configuration of MOSFET** *Diagram Source Brain Kart*

The figure 3.5.5 & 3.5.6 shows small Signal mode of Common drain Configuration of MOSFET

The input resistance , Output resistance and Voltage gain of MOSFET Common drain Circuit are as follows,

$$
R_{in} = R_G
$$
\n
$$
R_o = r_o / / \frac{1}{g_m} \approx \frac{1}{g_m}
$$
\n
$$
A_w = \frac{g_m \cdot r_o}{1 + g_m \cdot r_o}
$$
\n
$$
W
$$